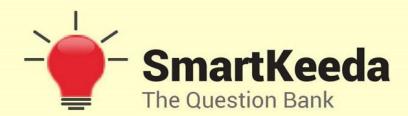

Presents

# **TestZone**

India's least priced Test Series platform

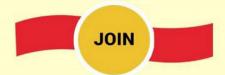

### 12 Month Plan

2018-19 All Test Series

@ Just

**₹ 399/-** 300+ Full Length Tests

- ☑ Brilliant Test Analysis
- **☑** Excellent Content
- ☑ Unmatched Explanations

**JOIN NOW** 

### **CCC MCQs Questions with Explanation.**

#### CCC Quiz 5

| Direc                                                                                 | tions: Read                                              | the questions car                                      | efully and choose t                                                     | he right answer. |                      |  |  |  |
|---------------------------------------------------------------------------------------|----------------------------------------------------------|--------------------------------------------------------|-------------------------------------------------------------------------|------------------|----------------------|--|--|--|
| 1.                                                                                    | Which of t                                               | he following is the                                    | e largest unit of sto                                                   | rage?            |                      |  |  |  |
| A. GB                                                                                 |                                                          | B. KB                                                  | C. MB                                                                   | D. TB            | E. None of these     |  |  |  |
| 2.<br>keyw                                                                            |                                                          | se theay a list of related                             |                                                                         | URL and display  | a webpage, or type a |  |  |  |
| A. Me                                                                                 | nu                                                       | B. Title                                               | C. Search                                                               | D. Web           | E. None of these     |  |  |  |
| 3.                                                                                    | One advan                                                | ntage of dial up int                                   | ernet access is that                                                    | ;                |                      |  |  |  |
| A. It utilizes broadband technology C. It uses a router for security E. None of these |                                                          |                                                        | B. It utilizes existing telephone service D. Modem speeds are very fast |                  |                      |  |  |  |
| 4.                                                                                    | All the del                                              | eted files go to                                       |                                                                         |                  |                      |  |  |  |
| A. Rec                                                                                | ycle Bin                                                 | B. Task bar                                            | C. Tool bar                                                             | D. My computer   | E. None of these     |  |  |  |
| 5.                                                                                    | Data that is copied from an application is stored in the |                                                        |                                                                         |                  |                      |  |  |  |
| A. Driv                                                                               | /er                                                      | B. Terminal                                            | C. Prompt                                                               | D. Clipboard     | E. None of these     |  |  |  |
| 6.                                                                                    | What is a function of a keyboard in computer?            |                                                        |                                                                         |                  |                      |  |  |  |
| A. Prir<br>E. Nor                                                                     | nt<br>ne of these                                        | B. Input                                               | С. Туре                                                                 | D. In betwe      | een input and output |  |  |  |
| 7.                                                                                    | C, BASIC, C                                              | COBOL, and Java a                                      | re examples of                                                          | languages.       |                      |  |  |  |
| A. low<br>E. Nor                                                                      | -level<br>ne of these                                    | B. computer                                            | C. system programr                                                      | ning D. high-lev | el                   |  |  |  |
| 8.                                                                                    | Restarting                                               | a computer that i                                      | s already on is refe                                                    | rred to as—      |                      |  |  |  |
| A. Shu                                                                                | t down                                                   | B. Cold booting                                        | C. Warm booting                                                         | D. Logging off   | E. None of these     |  |  |  |
| 9.                                                                                    | Once infor                                               | Once information is input into a computer it becomes — |                                                                         |                  |                      |  |  |  |
| A. obje                                                                               | ects                                                     | B. data                                                | C. ideas                                                                | D. facts         | E. None of these     |  |  |  |

10. Data gathering in computer means, they allow to use ...... data.

A. Present

B. Input

C. Output

D. Store

E. None of these

**Correct Answers:** 

| 1 | 2 | 3 | 4 | 5 | 6 | 7 | 8 | 9 | 10 |
|---|---|---|---|---|---|---|---|---|----|
| D | С | В | Α | D | В | D | С | В | В  |

#### **Explanations:**

**1.** Units are given below with their sizes,

Kilobyte (KB)

1 KB = 1024 Bytes

Megabyte (MB)

1 MB = 1024 KB

GigaByte (GB)

1 GB = 1024 MB

TeraByte (TB)

1 TB = 1024 GB

Therefore, TB is the largest unit of storage.

Hence, option D is correct.

2. A Search bar is a text field near the top of a Web browser window that displays the URL of the current webpage. The URL, or web address, reflects the address of the current page and automatically changes whenever you visit a new webpage. Therefore, you can always check the location of the webpage you are currently viewing with the browser's Search bar.

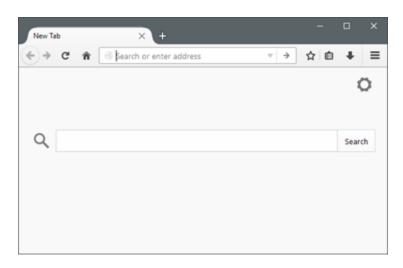

Hence, option C is correct.

**3.** One advantage of dial up internet access is that it utilizes existing telephone service.

**Dial-up Internet access** is a form of Internet access that uses the facilities of the public switched telephone network (PSTN) to establish a connection to an Internet service provider (ISP) by dialing a telephone number on a conventional telephone line. The user's computer or router uses an attached modem to encode and decode information into and from audio frequency signals, respectively.

Hence, option B is correct.

**4.** All the deleted files go to **Recycle Bin**.

**Recycle Bin:** The Recycle Bin is a folder with a fancy icon where files and folders that you have deleted are stored. They have not been permanently removed from your hard drive(s), they were only moved to this special folder.

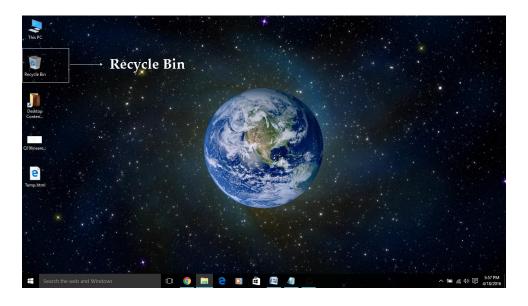

Hence, option A is correct.

**5.** Clipboard is a short-term storage area for all kinds of information that you have copied from one place and you plan to use in another place. You can copy just about anything to the Clipboard: strings of text, images, video, files, folders, shortcuts, etc.

When you copy (or cut) something, it is stored in the Clipboard. When you copy (or cut) something else, that piece of information overwrites the previous contents. This is because Windows provides support for a single clipboard transaction.

When you paste the contents of the Clipboard, the contents remains available for further pasting operations. It is overwritten only when you copy or cut something else.

Hence, option D is correct.

| 6. | A computer keyboard is an input device used to enter characters and functions into the computer        |
|----|----------------------------------------------------------------------------------------------------|
|    | system by pressing buttons, or keys. It is the primary device used to enter text. A keyboard typically |
|    | contains keys for individual letters, numbers and special characters, as well as keys for specific     |
|    | functions. A keyboard is connected to a computer system using a cable or a wireless connection.        |

Hence, option B is correct.

7. The first high-level languages were introduced in the 1950's. Today, there are many high-level languages in use, including BASIC, C, C++, Cobol, FORTRAN, Java, Pascal, Perl, PHP, Python, Ruby, and Visual Basic.

Sometimes abbreviated as HLL, a high-level language is a computer programming language that isn't limited by the computer, designed for a specific job, and is easier to understand. It is more like human language and less like machine language. However, for a computer to understand and run a program created with a high-level language, it must be compiled into machine language.

Hence, option D is correct.

**8.** To perform warm boot (also called a "soft boot") means to restart a computer.

A warm boot is typically initiated from the operating system, rather than pressing a button on the computer itself. For example, to perform a warm boot on a Windows system, you may select Shut Down  $\rightarrow$  Restart from the Start Menu.

Hence, option C is correct.

**9.** Information is input into a computer it becomes data because computer data is information required by the computer to be able to operate.

Hence, option B is correct.

**10.** Computers gather data which means that they allow users to use input data. Input data is a computer file that contains data that serves as input to a device or program.

Hence, option B is correct.

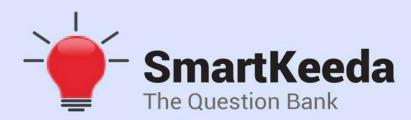

प्रस्तुत करते हैं

## **TestZone**

भारत की सबसे किफायती टेस्ट सीरीज़

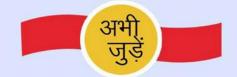

#### 12 Month Plan

2018-19 All Test Series

@ Just

₹ 399/-

300 + फुल लेन्थ टेस्ट

- 🗹 श्रेष्ठ विश्लेषण
- उत्कृष्ट विषय सामग्री बेजोड़ व्याख्या

अभी जुड़ें